**PDAF Tutorial**

# **The tutorial model, observations and initial ensemble**

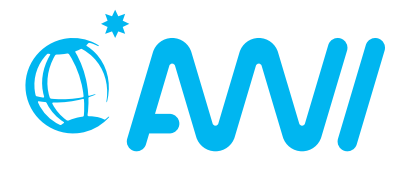

http://pdaf.awi.de

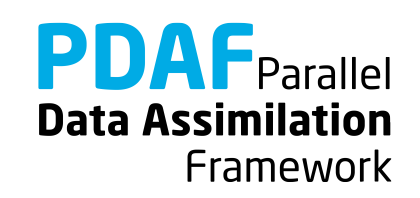

V1.0 – 2020-11-25

We demonstrate the implementation of an online analysis step with PDAF with a model that is parallelized using the template routines provided by PDAF

The example code is part of the PDAF source code package downloadabl[e at http://pdaf.aw](http://pdaf.awi.de/)i.de

(This tutorial is compatible with PDAF V1.16 and later)

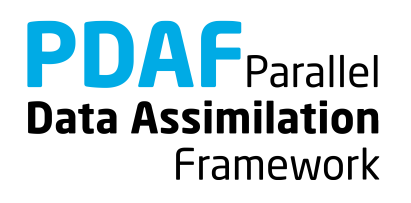

# This is just an example!

# For the complete documentation of PDAF's interface see the documentation at http://pdaf.awi.de

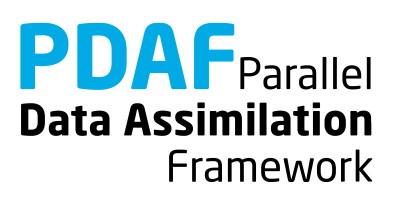

# **Tutorial implementations**

Files are in the PDAF package

Directories:

```
Model without parallelization
```
/tutorial/online\_2D\_serialmodel

Model without parallelization (domain-decomposition)

/tutorial/online\_2D\_parallelmodel

- Fully working implementations of user codes
- Only need to specify the compile settings (compiler, etc.) by environment variable PDAF\_ARCH. Then compile with 'make'.

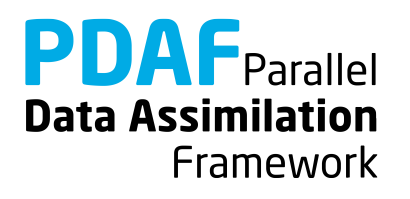

# **0a) The model without parallelization**

# /tutorial/online\_2D\_serialmodel

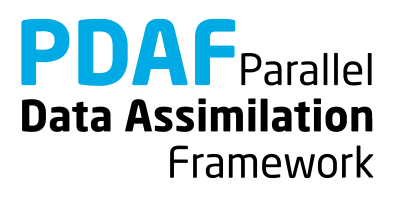

# 2D "Model"

- A single field in 2-dimensional grid domain
- 36 x 18 grid points (longitude x latitude)
- True state: sine wave in diagonal direction (periodic for consistent time stepping)
- Simple time stepping: Shift field in vertical direction one grid point per time step
- Stored in text files  $(18 \text{ rows}) \text{true}$  step\*.txt

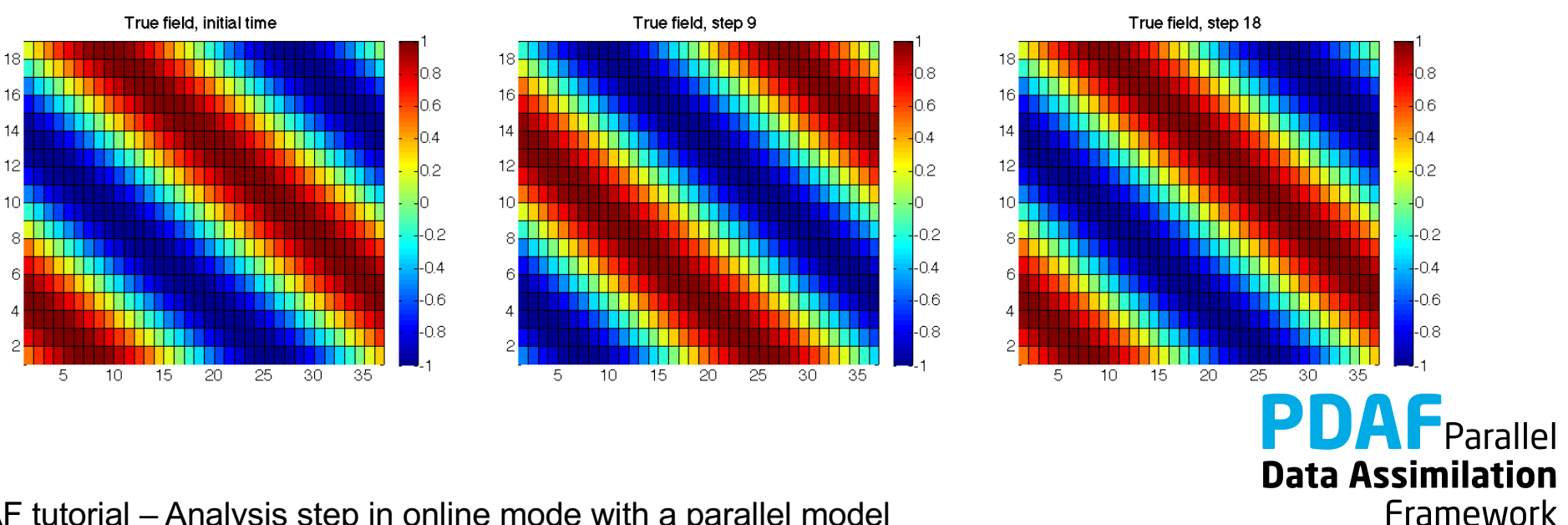

## **Model: General program structure**

program main initialize initialize model information: - set dimensions - allocate model field array - read initial field integrate perform time stepping - shift model field - write new model field

end program

#### **No parallelization!**

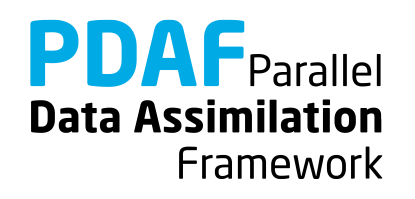

## **Model: Shared variables**

Shared variables are declared in Fortran module (mod\_model.F90)

```
MODULE mod_model
```
…

```
INTEGER :: nx, ny ! Size of 2D grid
INTEGER :: total steps ! Total number of time steps
REAL, ALLOCATABLE :: field(:,:) ! Model field
```
END MODULE mod\_model

• Included with 'use' in initialize and integrate

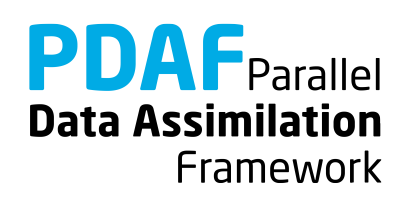

#### **Model: Files**

The model source code consists of the following files:

- mod model.F90
- main.F90
- initialize.F90
- integrate.F90

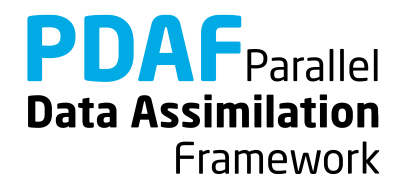

## **Running the tutorial model**

- cd to /tutorial/online 2D serialmodel
- Set environment variable PDAF ARCH or set it in Makefile (e.g. linux\_gfortran)
- Compile by running 'make model'
- Run the program with ./model
- Inputs are read in from /tutorial/inputs online
- Outputs are written in /tutorial/online 2D serialmodel
- Plot result, e.g with 'octave':

Load true\_step10.txt

Pcolor(true step10)

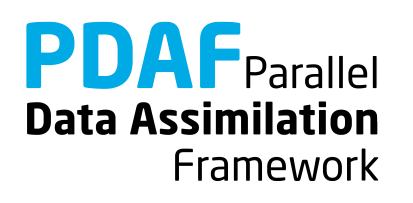

# **0b) The parallelized model**

# /tutorial/online\_2D\_parallelmodel

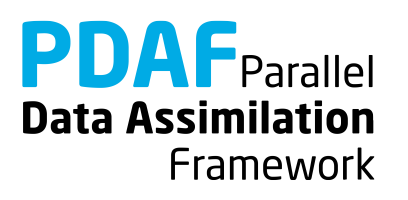

# **Model parallelization**

- Same model as before, but now with parallelization
- Parallelization:
	- Distribute in direction of second index:  $nx \rightarrow nx$  p
	- Each process holds a part of the model field (size ny \* nx p)
	- Disk files hold the global field; the information is distributed after reading and collected before a single process writes

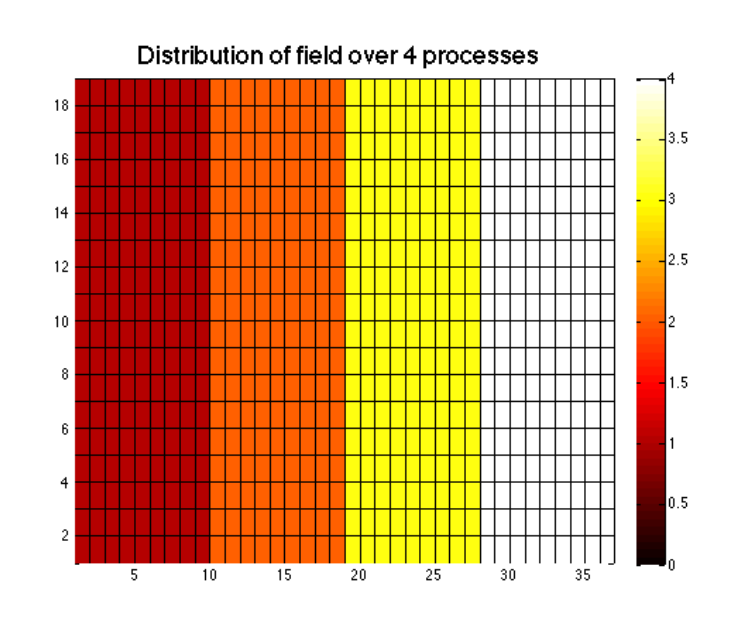

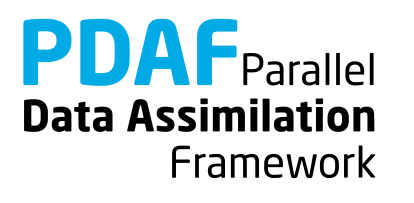

# **parallel Model: General program structure**

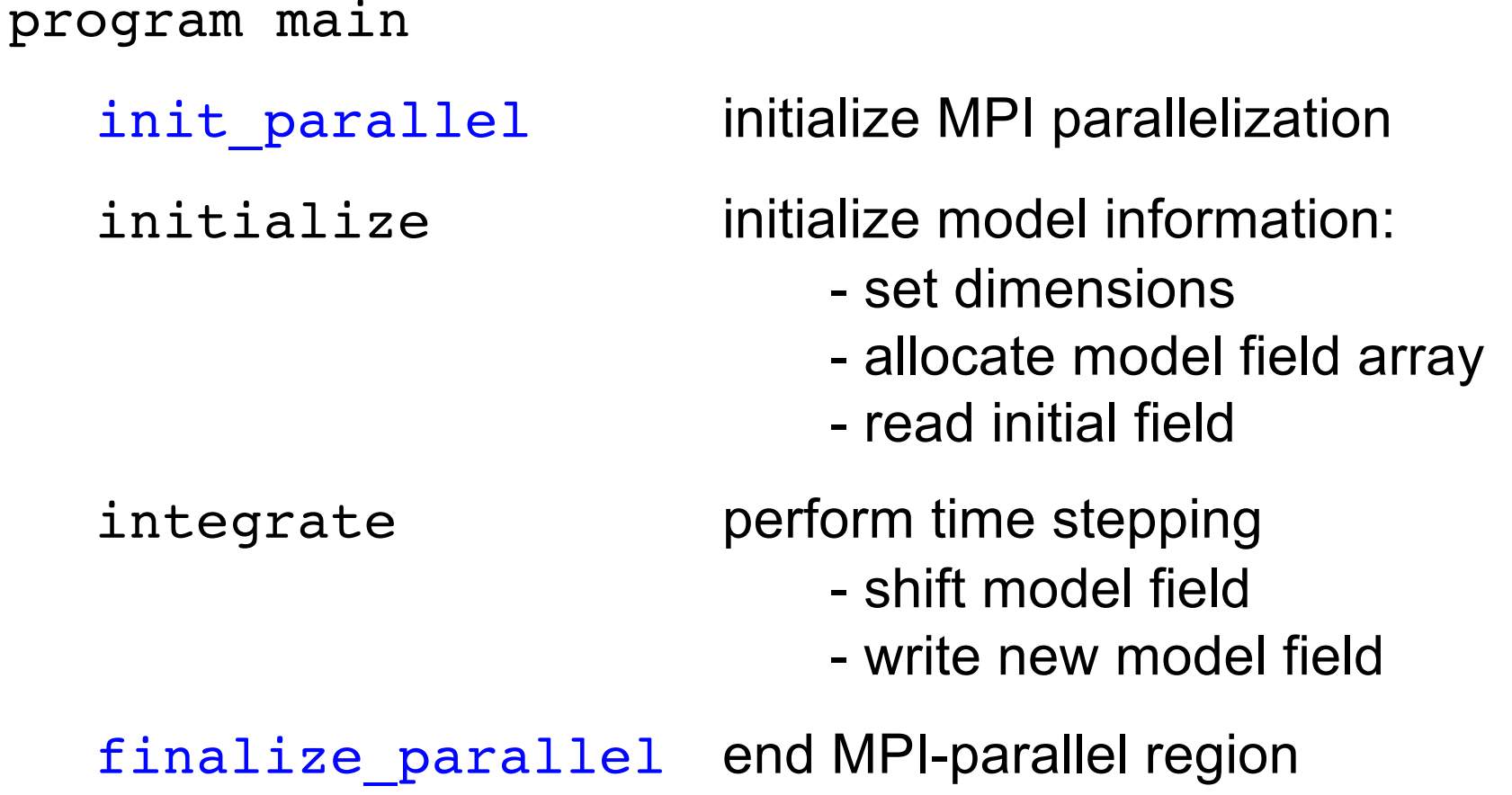

end program

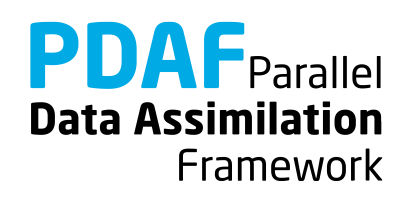

Shared variables are declared in Fortran module (mod\_model.F90)

```
MODULE mod_model
...INTEGER :: nx, ny ! Size of 2D grid
 INTEGER :: total steps ! Total number of time steps
 REAL, ALLOCATABLE :: field(:,:) ! Model field
 INTEGER :: nx p ! Local size in x-direction
END MODULE mod_model
```
• Included with 'use' in initialize and integrate

**Data Assimilation** 

Framework

## **Model: Shared variables for parallelization**

Shared variables for parallelization are declared in Fortran module (mod\_parallel\_model.F90)

MODULE mod\_parallel\_model

…

INTEGER :: COMM model ! MPI communicator for model tasks

INTEGER :: mype model ! Process rank in COMM model

INTEGER :: npes model ! Number of processes in COMM\_model

INTEGER :: mype\_world ! Process rank in MPI\_COMM\_WORLD

INTEGER :: npes\_world ! Number of PEs in MPI\_COMM\_WORLD

INTEGER :: MPIerr ! Error flag for MPI

END MODULE mod\_parallel\_model

PDAF Data Assimilation Framework

## **Parallel Model: Files**

The source code of the parallel model consists of the following files:

- mod\_model.F90
- mod parallel model.F90
- main F90
- initialize.F90
- integrate.F90

Note: One can nicely compare the source codes of the model without and with parallelization

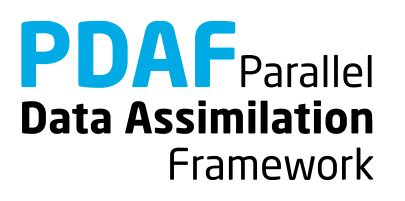

## **Running the parallel tutorial model**

- cd to /tutorial/online 2D parallelmodel
- You need to compile with an MPI library!
- Set environment variable PDAF ARCH or set it in Makefile (e.g. linux\_gfortran\_openmpi)
- Compile by running 'make model'
- Run the program with mpirun  $-$ np 4./model
- Note: The model can be run with 2,3,4,6 or 9 processes (These numbers allow for a uniform distribution of nx=36)
- Inputs are read in from /tutorial/inputs online
- Outputs are written in /tutorial/online\_2D\_parallelmodel

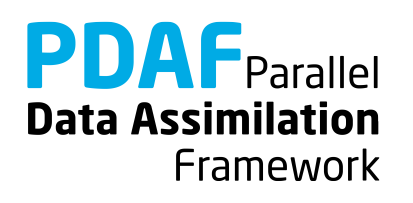

#### **Serial model**

- Global field dimensions nx, ny
- Global model field 'field(ny,nx)'
- No particular condition for screen output
- Compile without MPI-Library

#### **Parallel model**

- Global dimensions nx, ny; process local dimension nx\_p
- Global field distributed as subfields 'field\_p(ny,nx\_p)'
- Screen and file output for process with 'mype\_world==0'
- Compile with MPI-Library

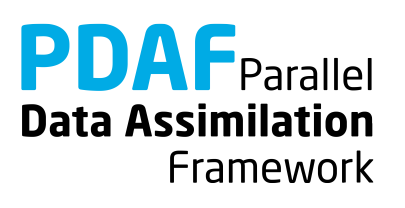

# **0c) Observations**

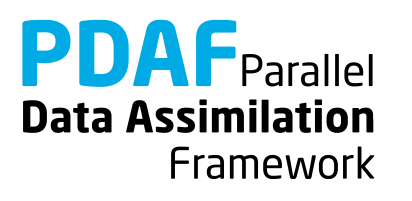

# **Simple assimilation problem**

Observations for assimilation

- Direct measurements of the field
- Data gaps (i.e. data at selected grid points)
- Same error estimate for all observations
- Observation errors are not correlated (diagonal observation error covariance matrix)

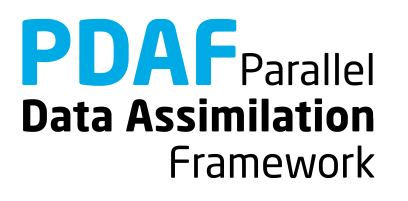

## **Observations**

- Add random error to true state (standard deviation 0.5)
- Select a set of observations at 28 grid points
- File storage (in inputs\_online): text file, full 2D field, -999 marks 'no data' – obs\_step\*.txt one file for each time step

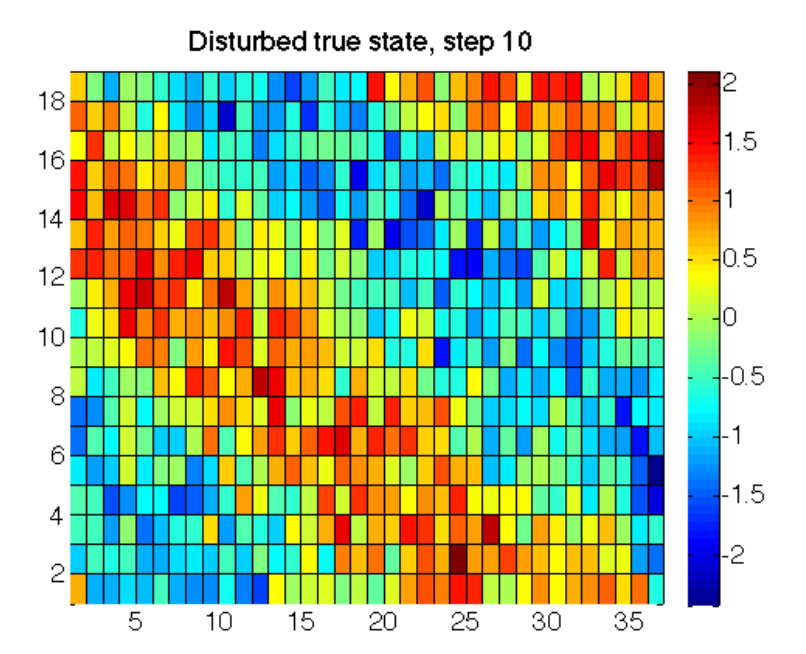

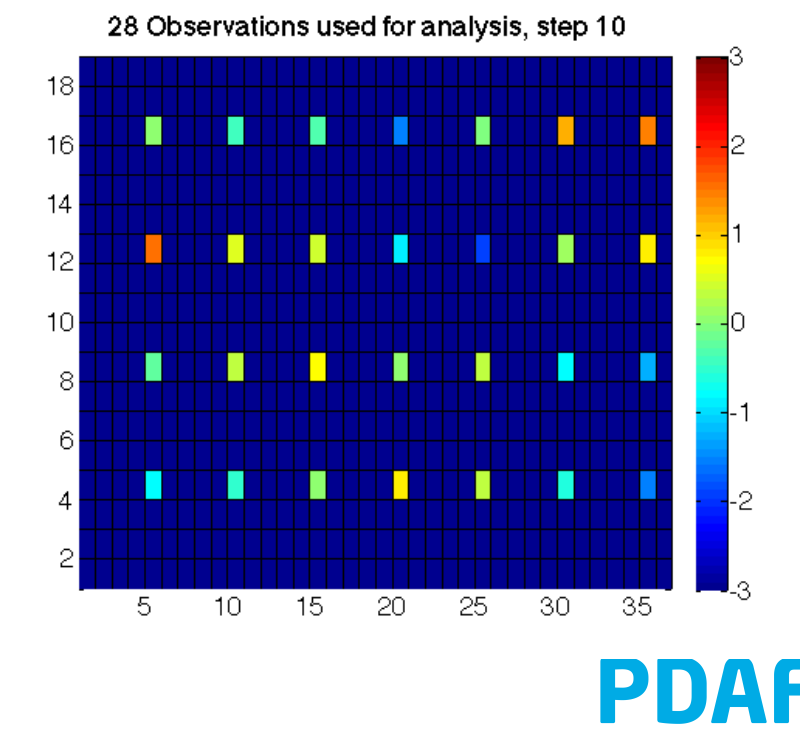

**Data Assimilation** Framework

# **0d) Initial Ensemble**

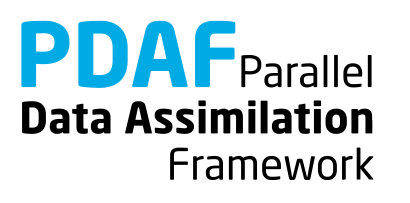

#### **Ensemble**

- Prepared 9 ensemble state files
- Sine waves shifted along diagonal (truth not included)
- One text file per ensemble member ens \*.txt (in inputs\_online)

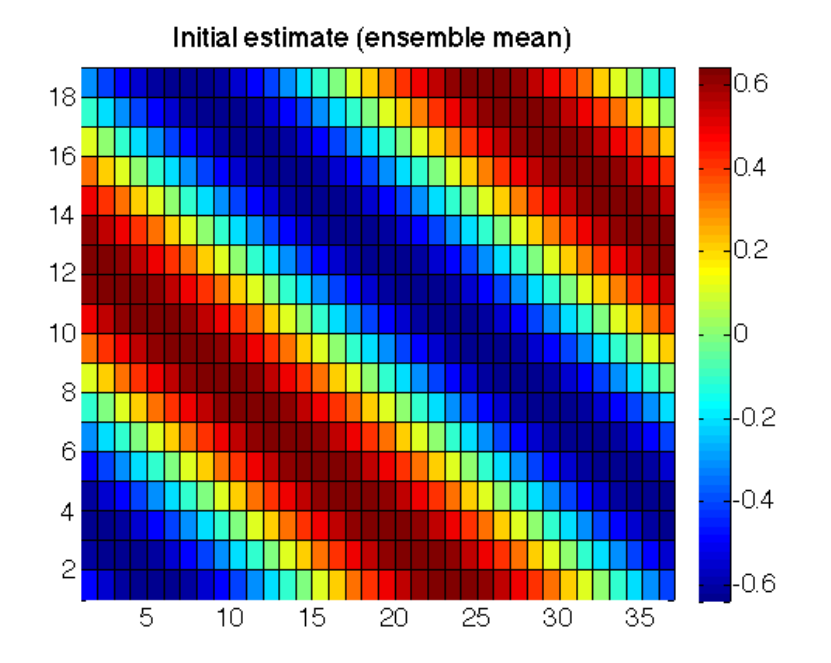

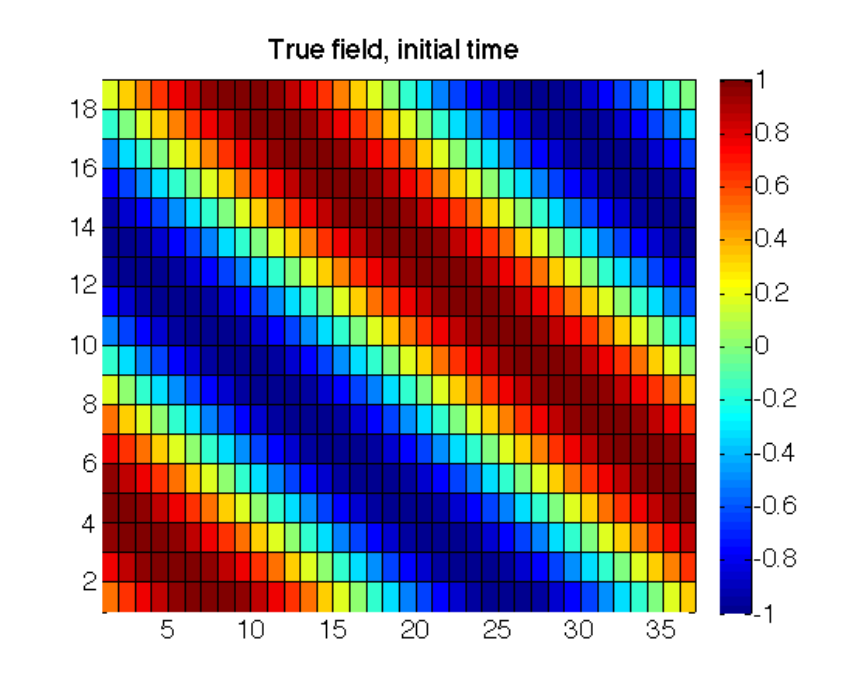

**PDAF** Parallel **Data Assimilation** Framework

#### **Ensemble states at initial time**

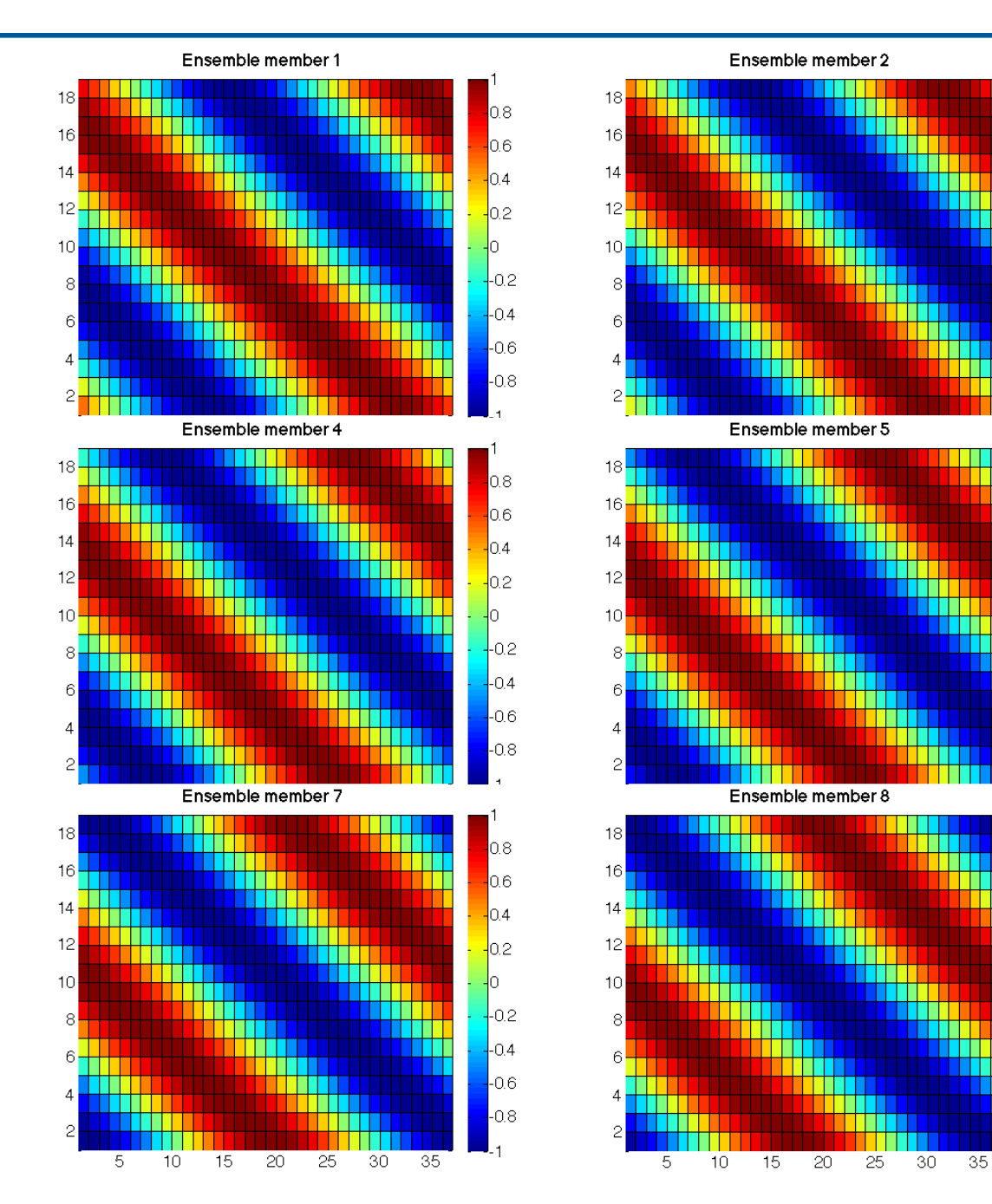

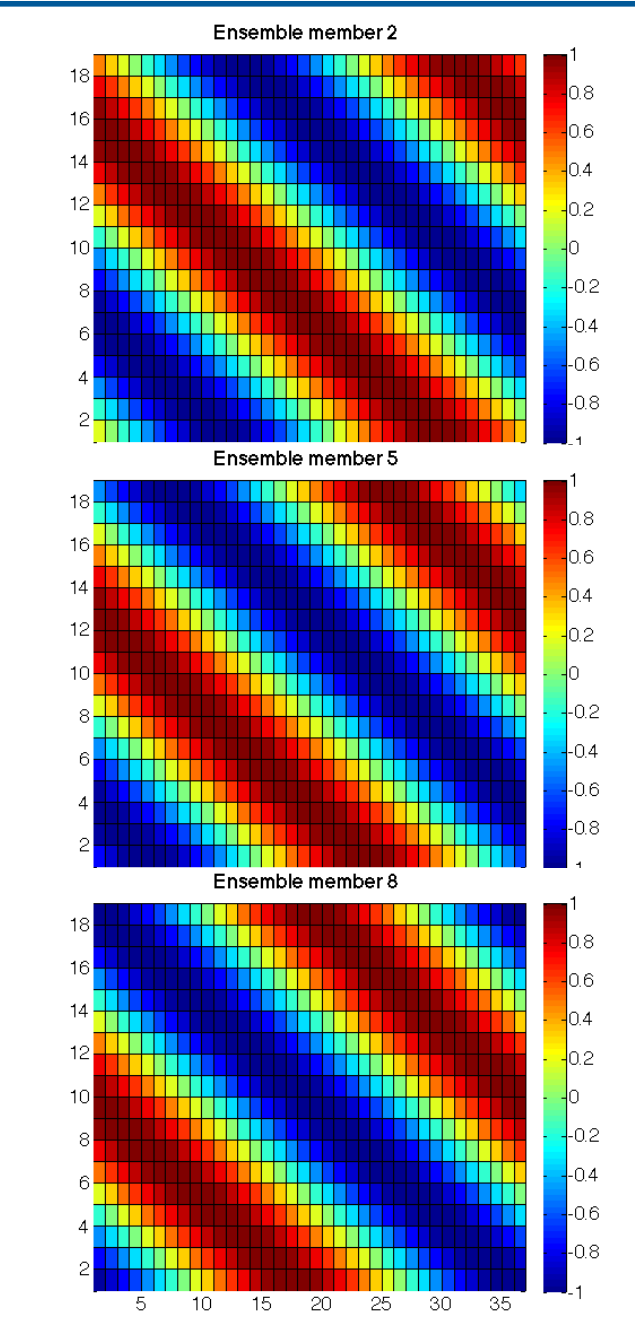

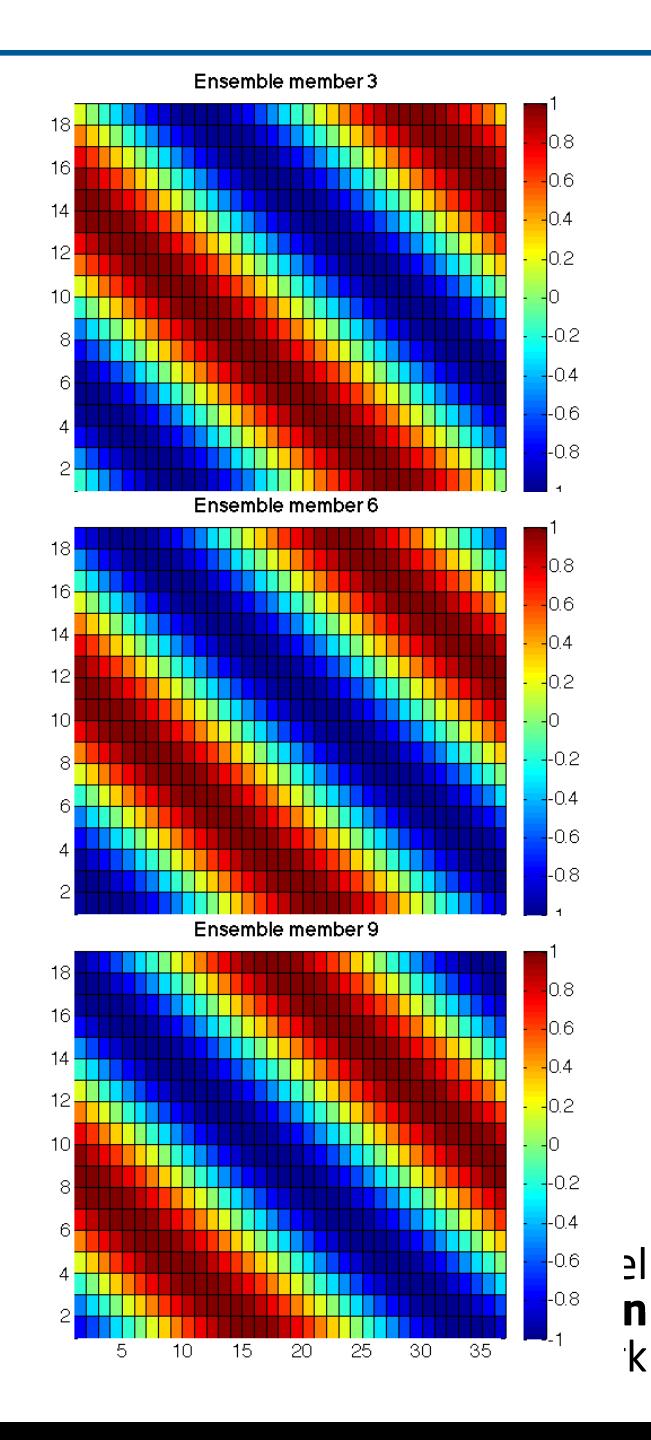